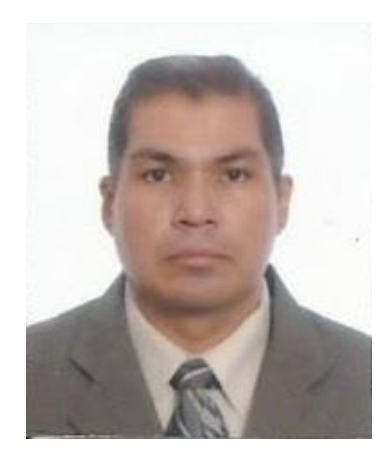

# **MSC. Francisco Argüelles Granados**

CURRICULUM VITAE

## **Francisco Argüelles Granados**

## *Datos Personales*

**Lugar y Fecha de Nacimiento: México D.F, 10 de Diciembre de 1973. Domicilio: Calle Prolongación Democracia #2195, Col. Cuauhtémoc, Cd. Victoria, Tamaulipas. C.P. 87078 Teléfonos: 8341317677 Estado Civil: Casado RFC: AUGF731210KE7 CURP: AUGF731210HDFRRR08 Correo Electrónico: francisco\_arguelles@itvictoria.edu.mx; farguellesgmsc@gmail.com**

## *Formación Académica*

Maestría en Sistemas Computacionales Instituto Tecnológico de Cd. Victoria Obtención de Grado: 28 de Junio de 2013

#### *Experiencia Profesional (Incluir información docente y profesional)*

#### *Formación Profesional:*

- 1997 a 2002 Cable Sistema de Victoria, S.A. de C.V., Cd. Victoria, Tamps. Puesto: Analista de Sistemas.
- 2006 a2009 Cable Sistema de Victoria, S.A. de C.V., Cd. Victoria, Tamaulipas. Puesto: Soporte Técnico
- 2000 a 2012 ID Corporativa, Cd. Victoria, Tamps. Puesto: Líder de Proyecto.

#### *Actividad Docente:*

## **Septiembre 2007 – a la fecha** Instituto Tecnológico de Cd. Victoria

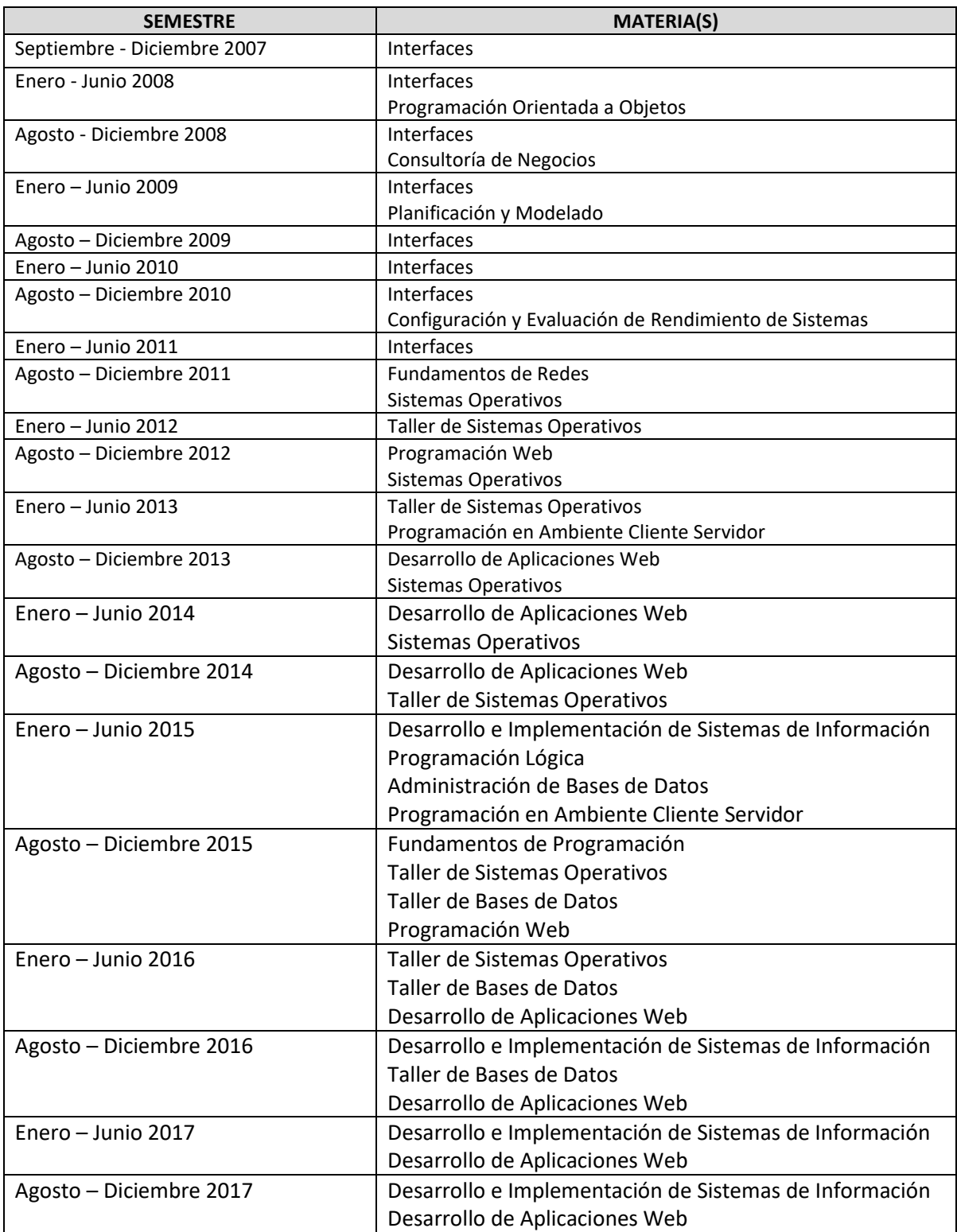

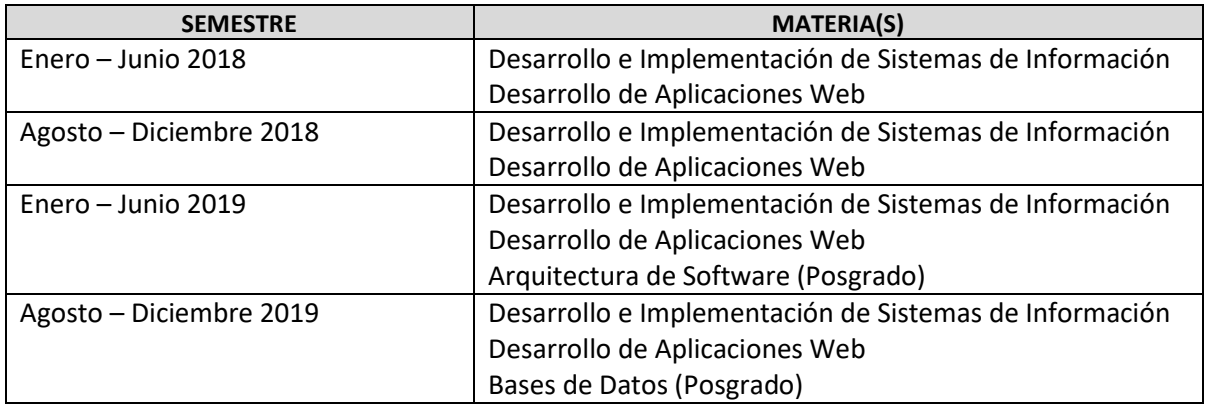

#### *Actividad Administrativa:*

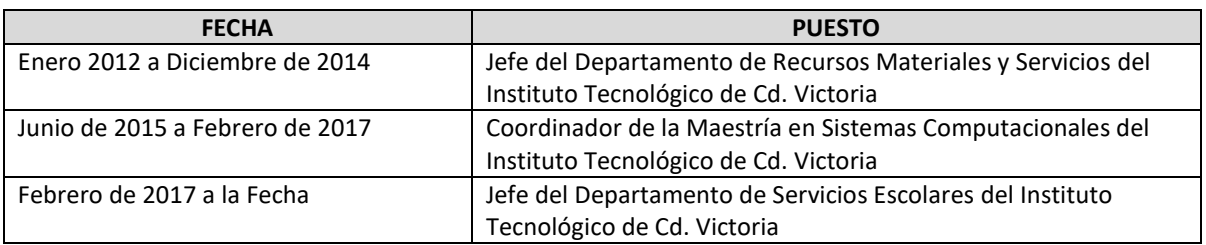

## *Tutorías:*

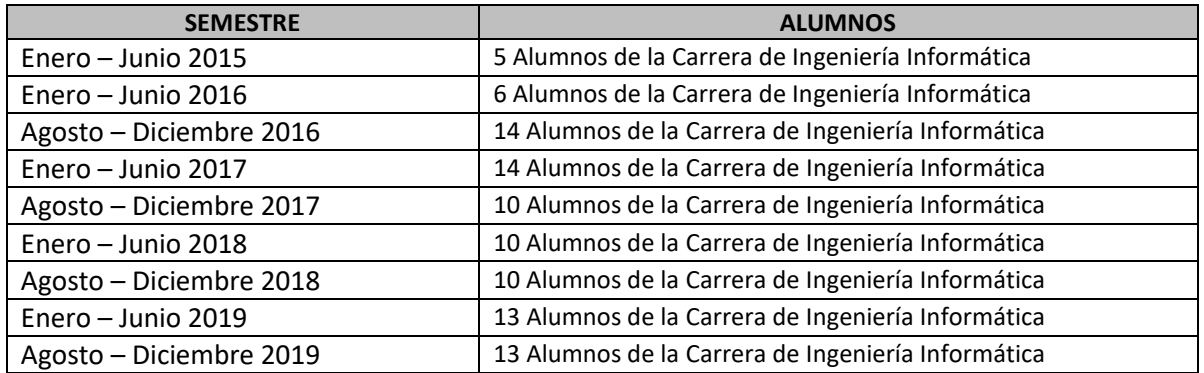

## *Ponencias:*

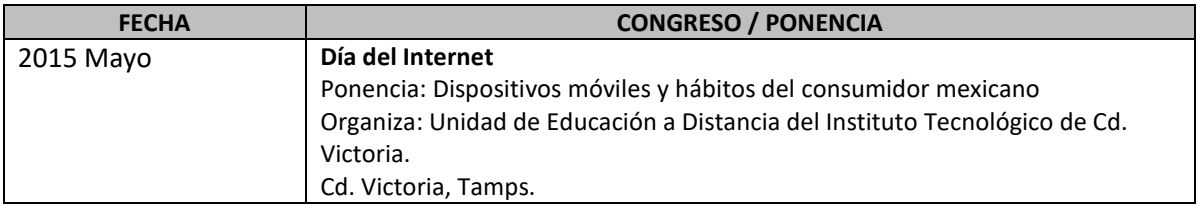

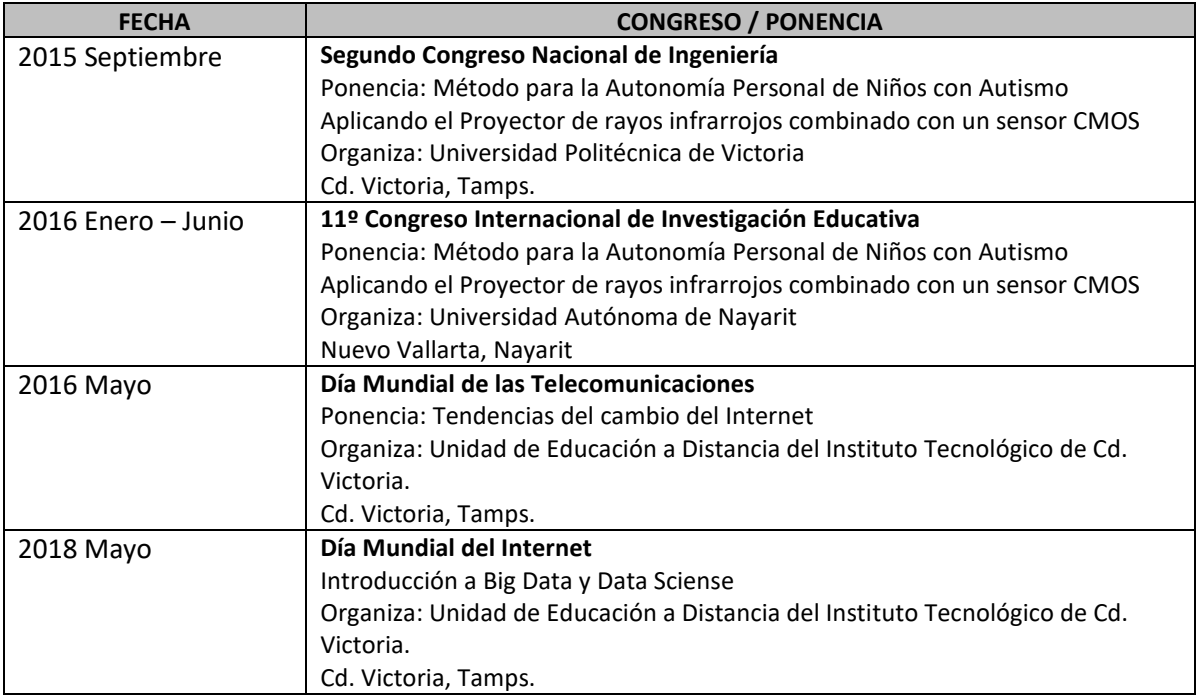

## *Participaciones:*

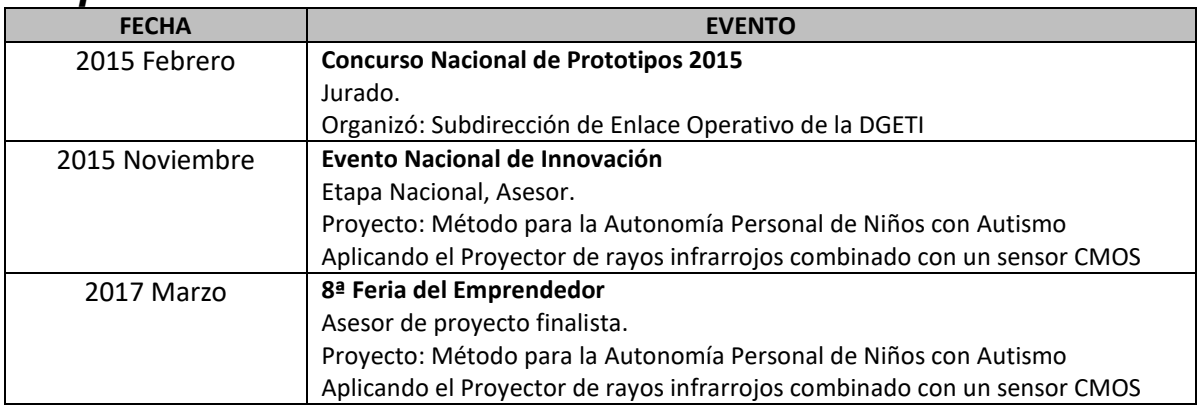

## *Publicaciones:*

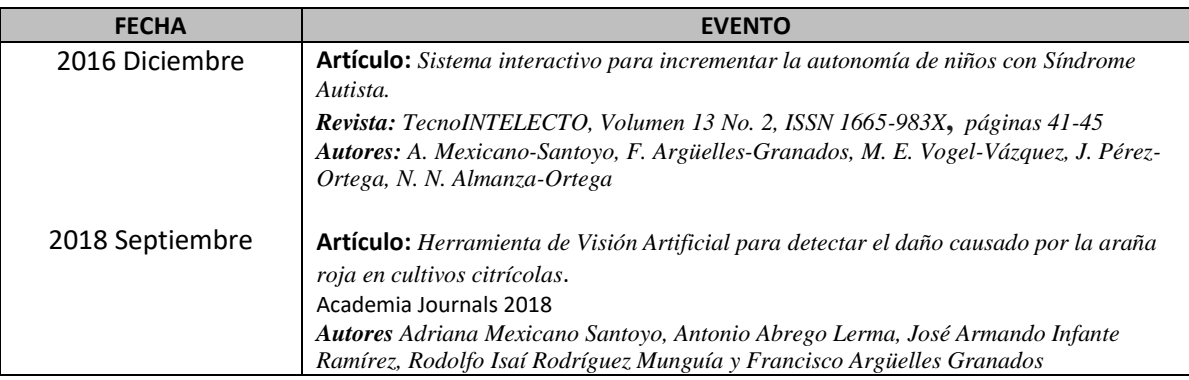

## *Cursos Impartidos*

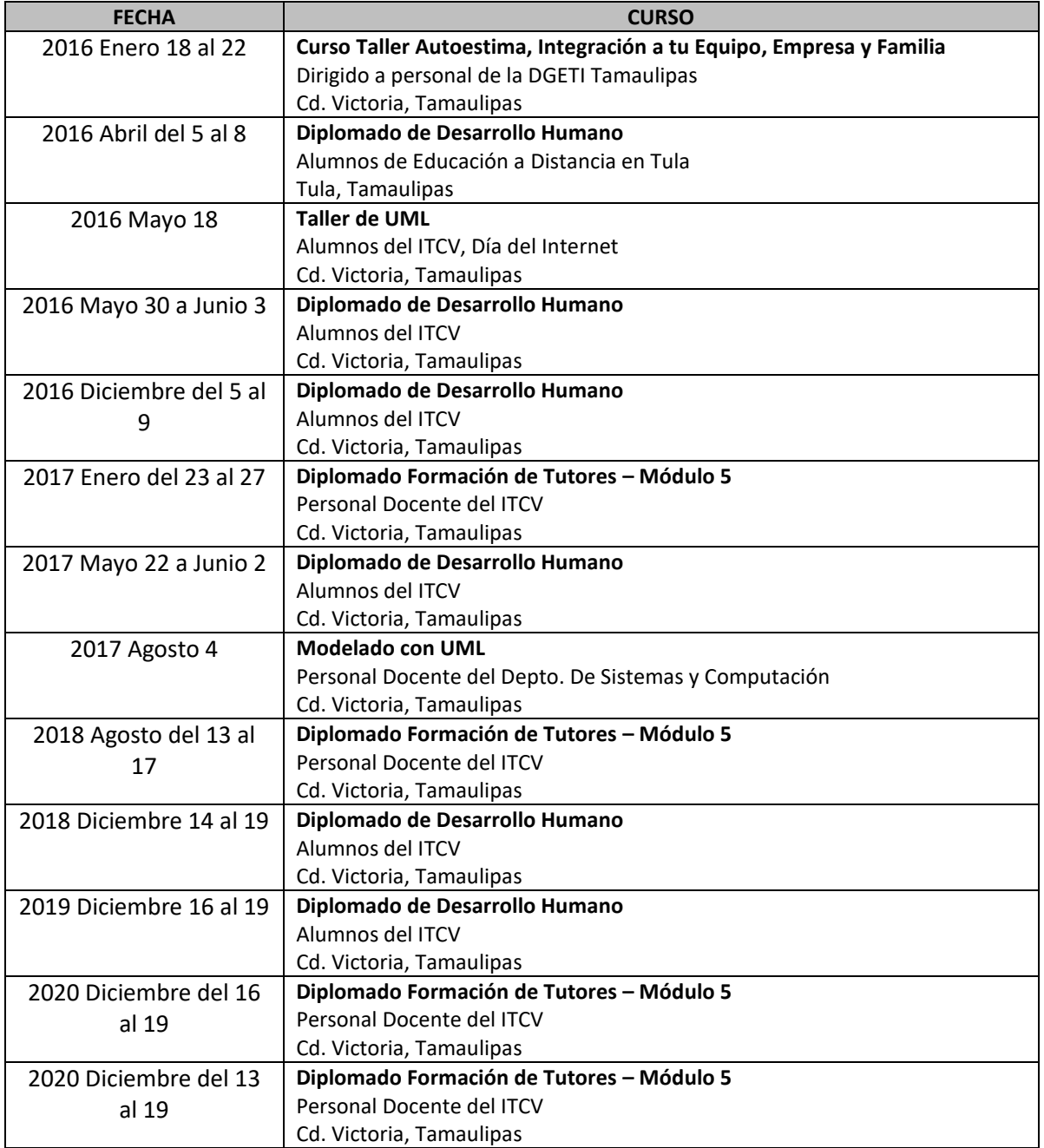

## *Cursos y Capacitaciones.*

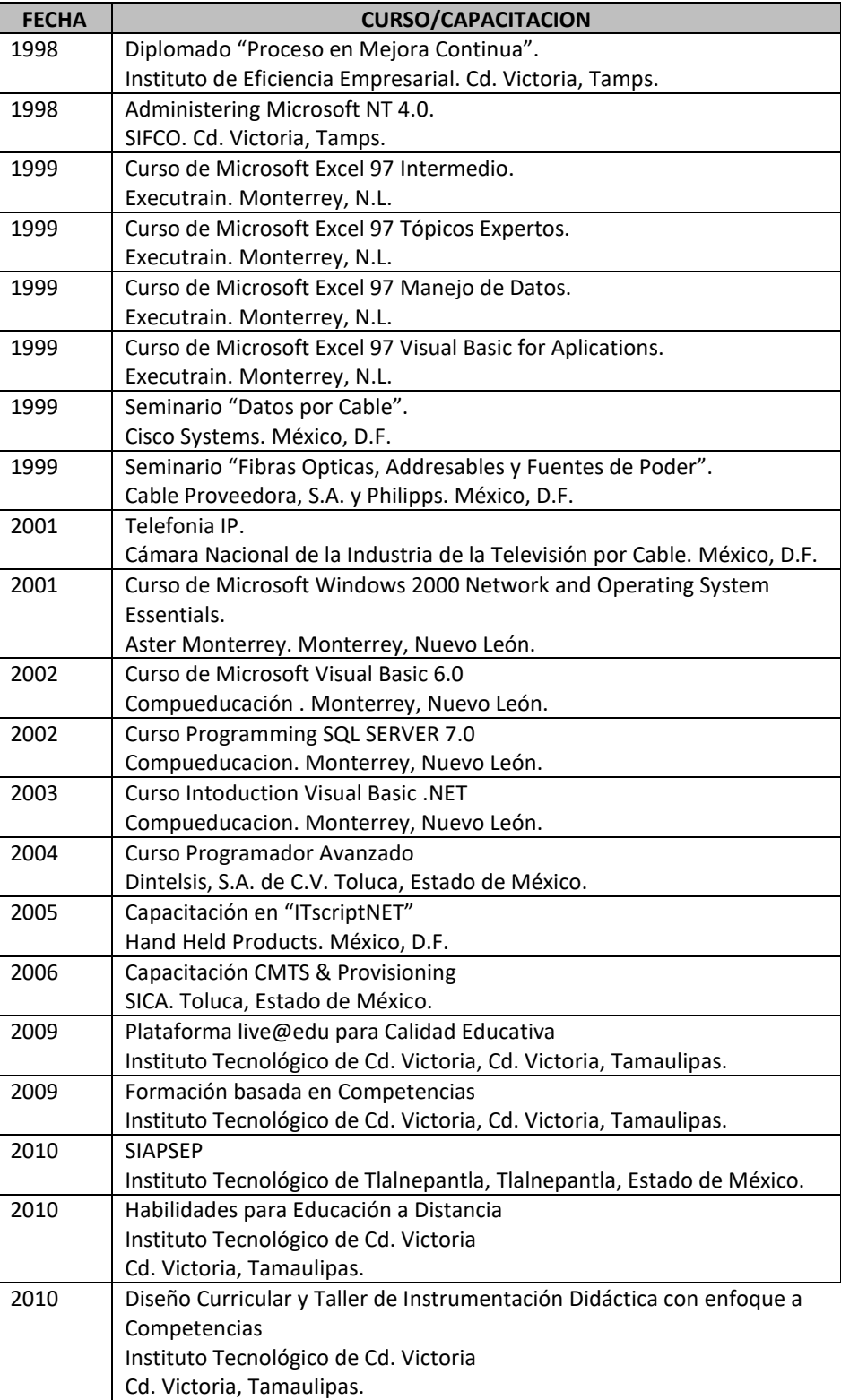

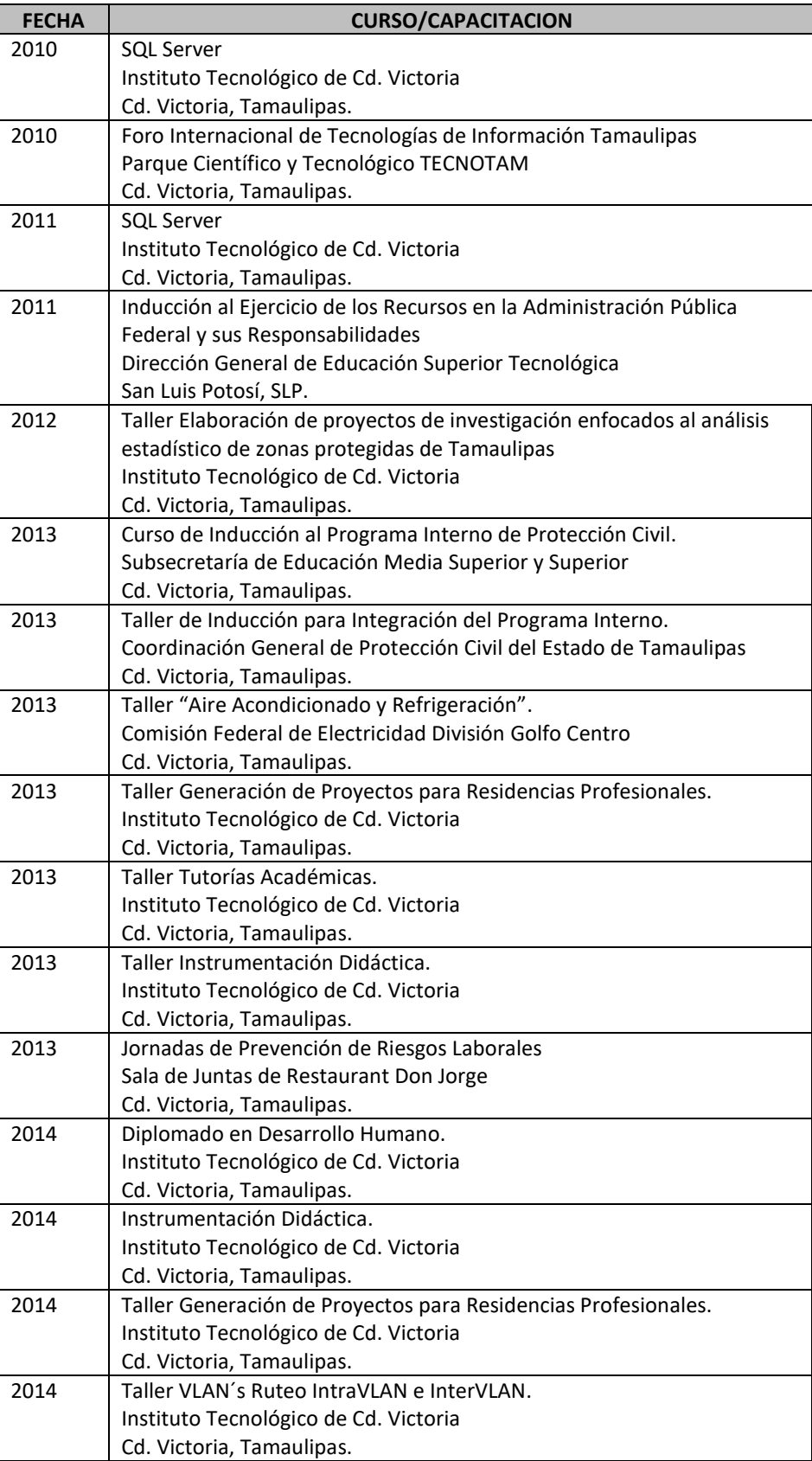

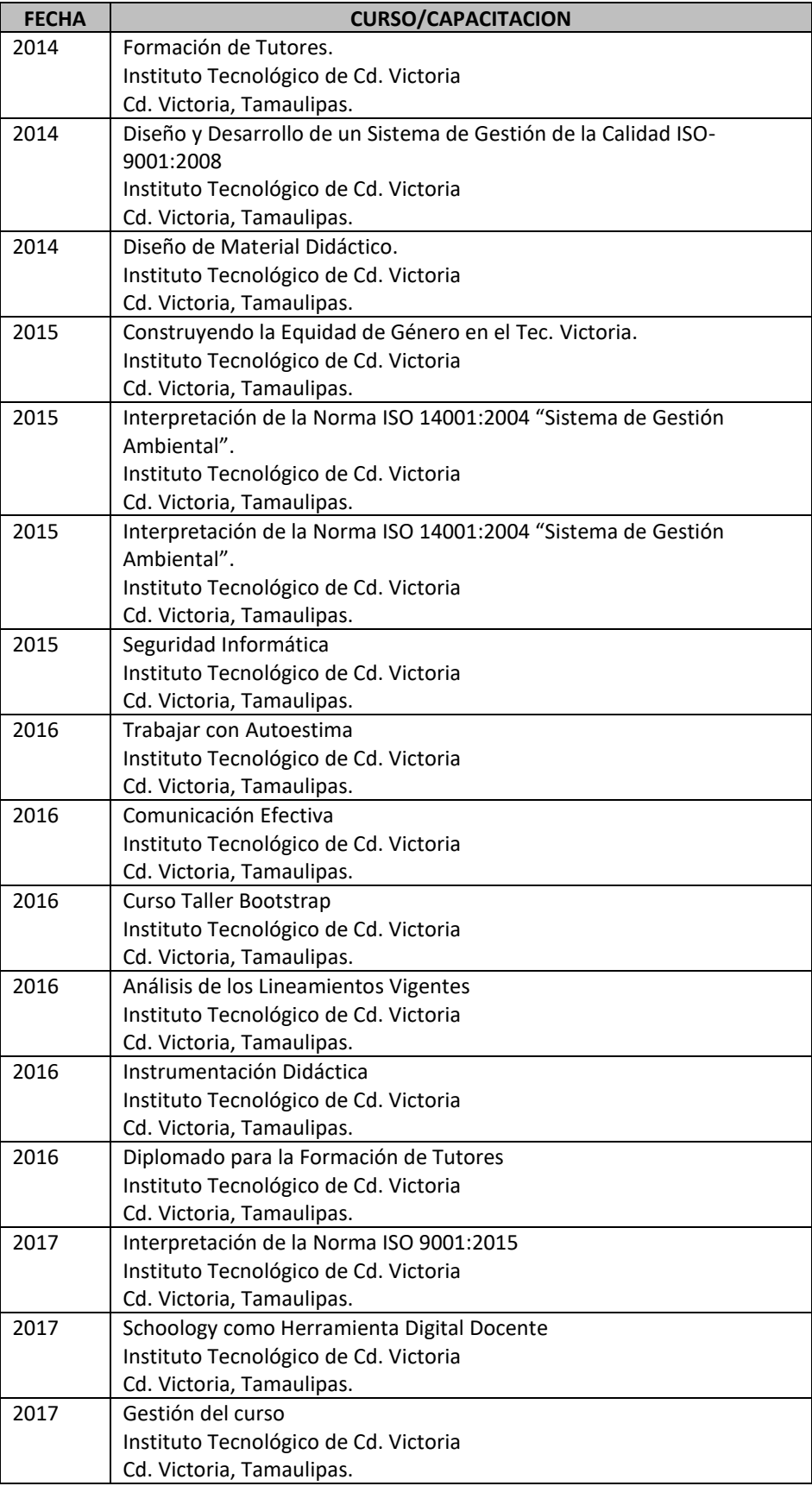

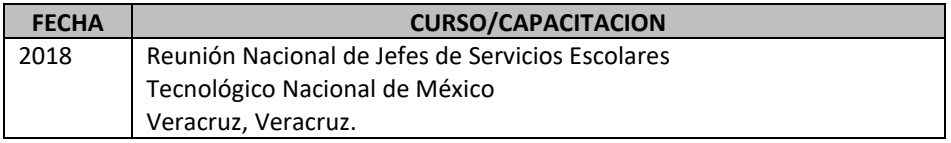